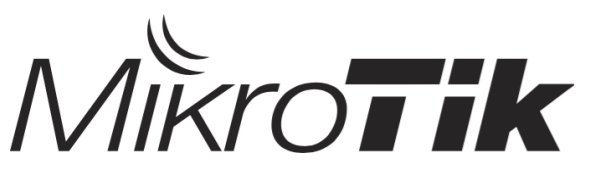

## **Certified Network Associate (MTCNA)**

Training outline

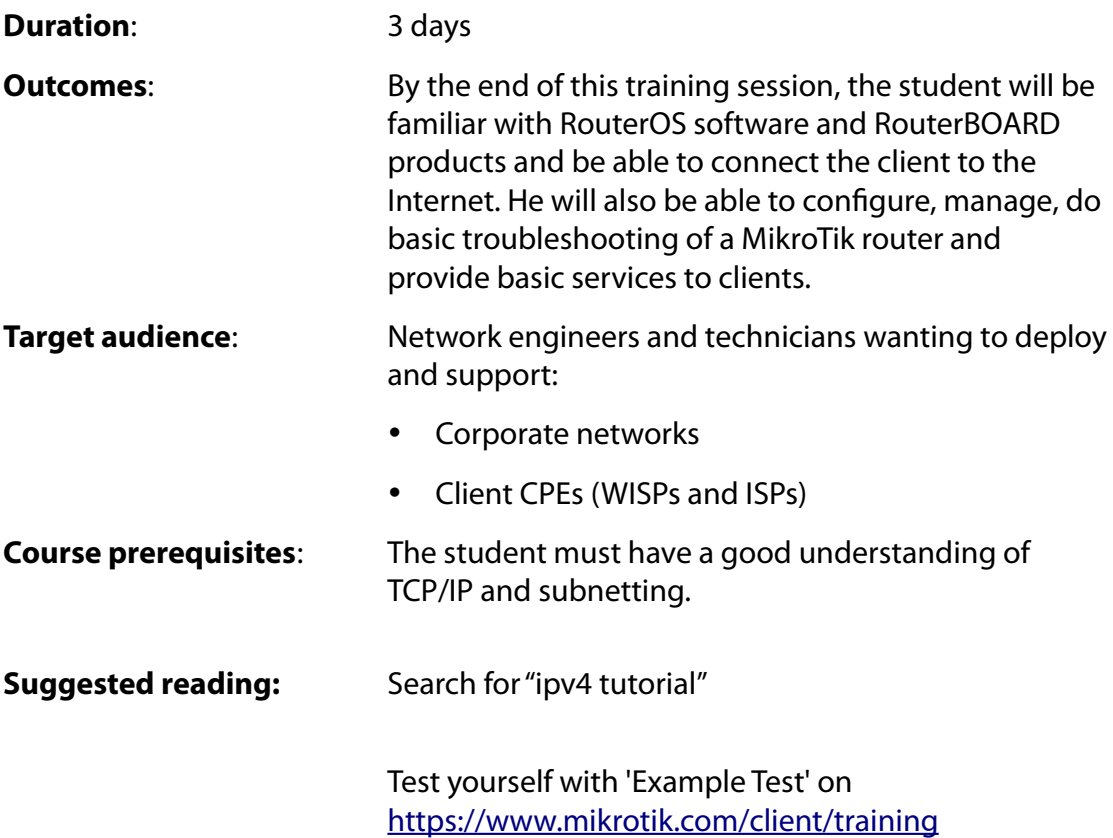

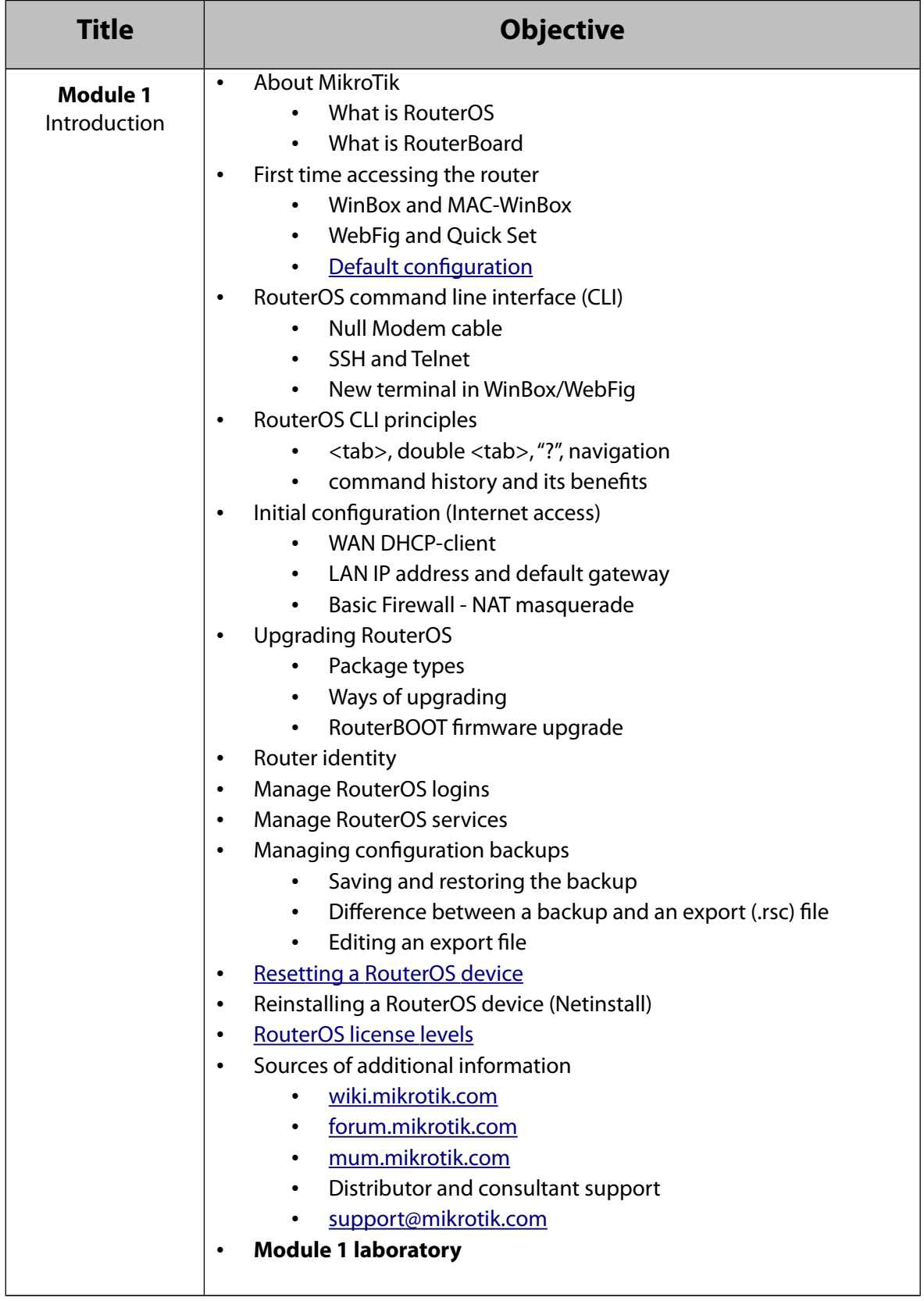

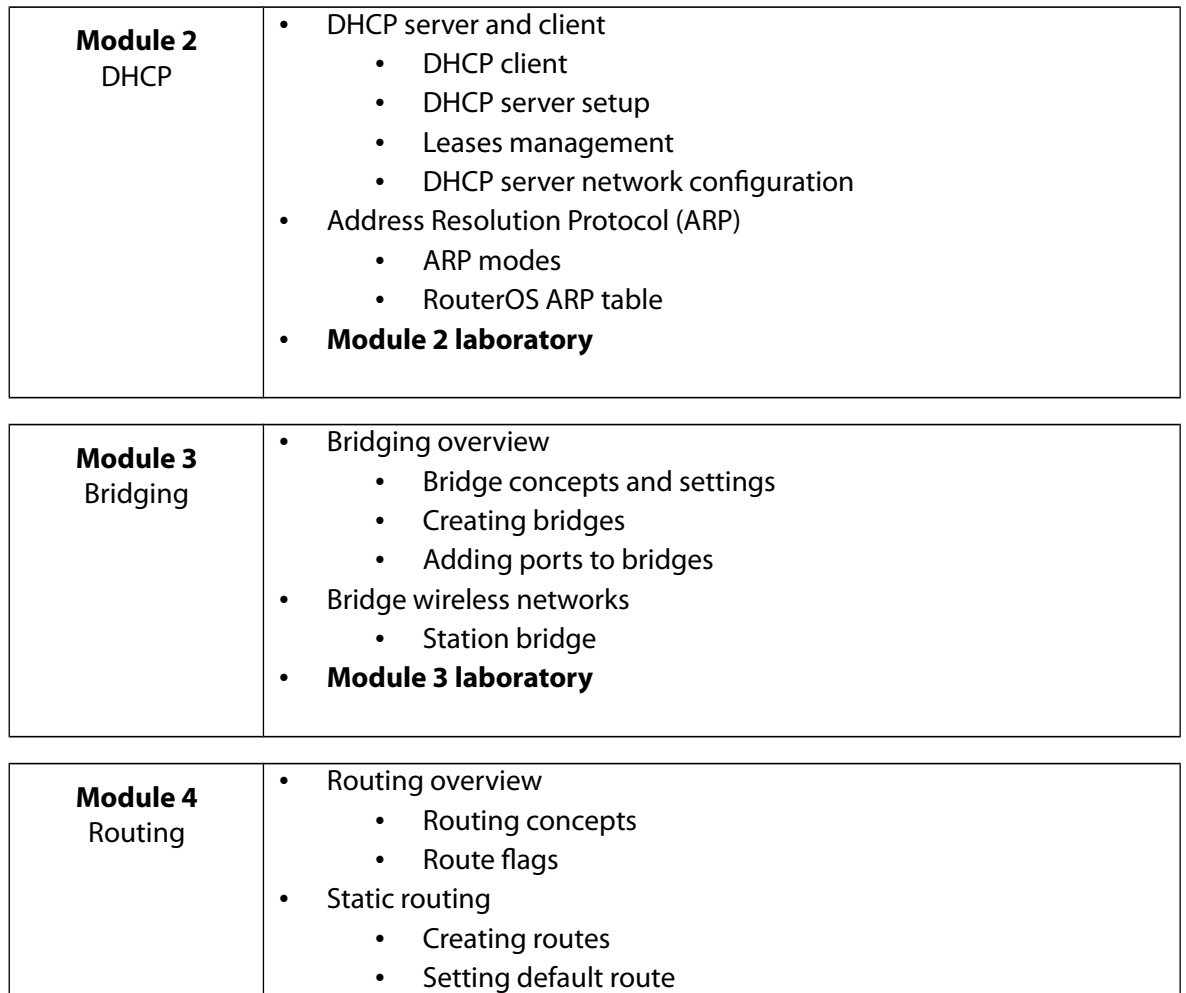

• Managing dynamic routes

• **Module 4 laboratory**

• Implementing static routing in a simple network

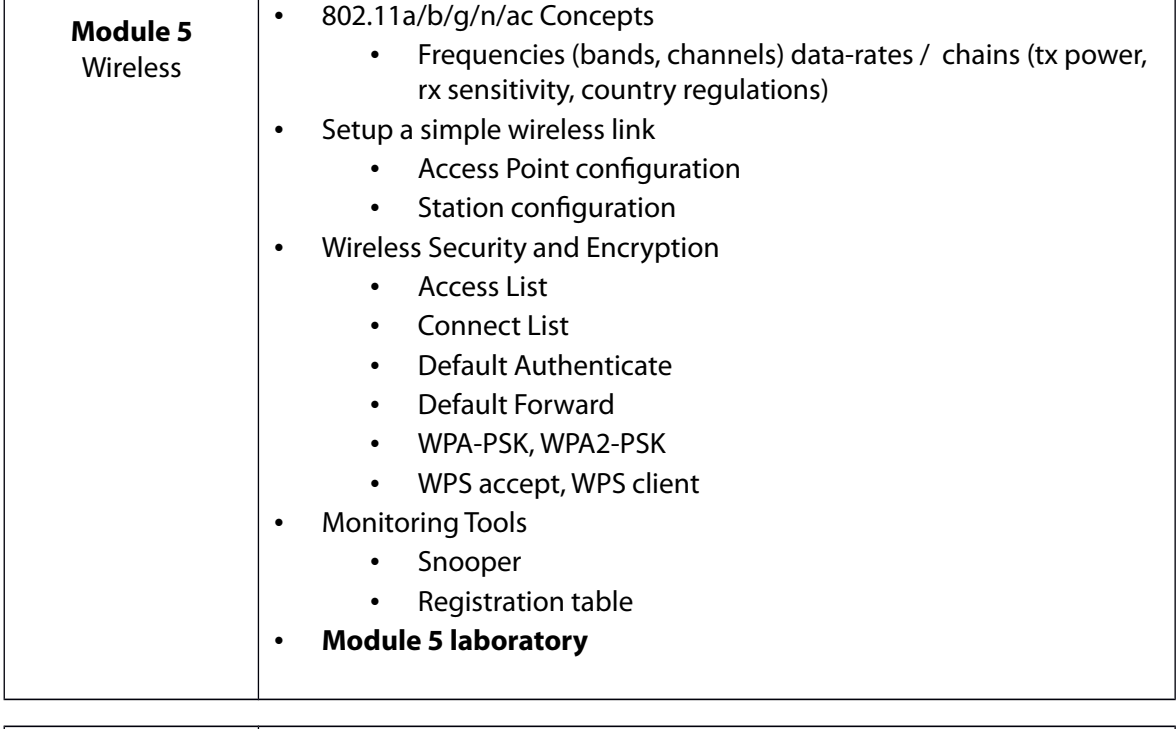

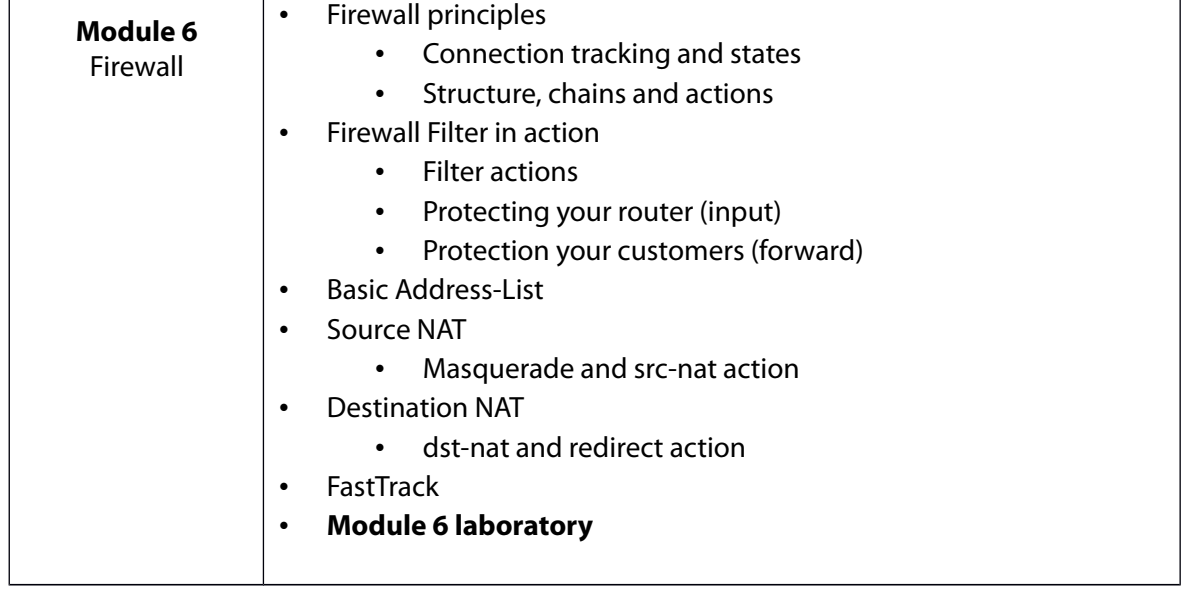

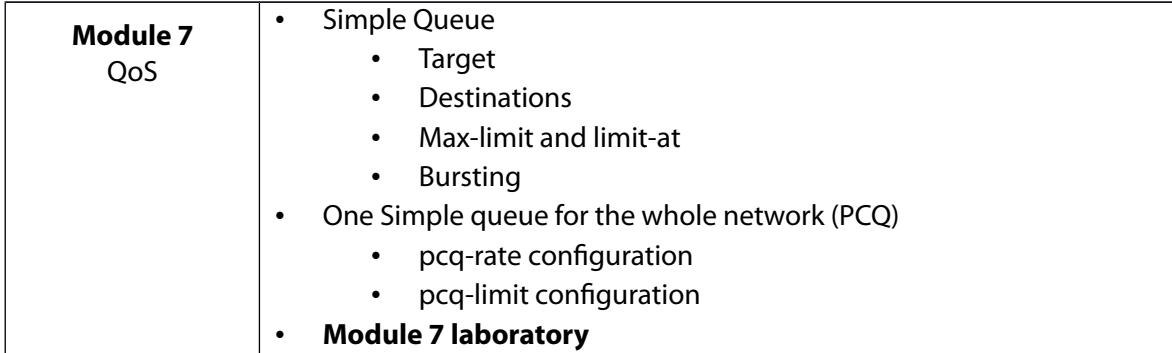

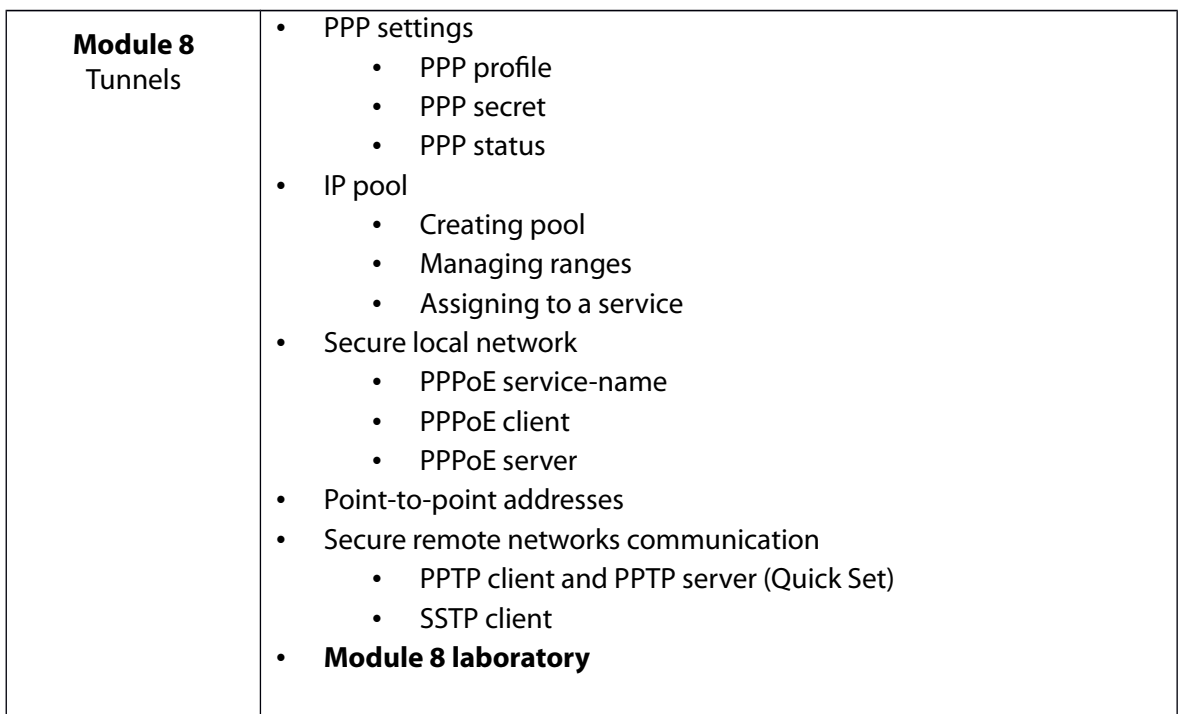

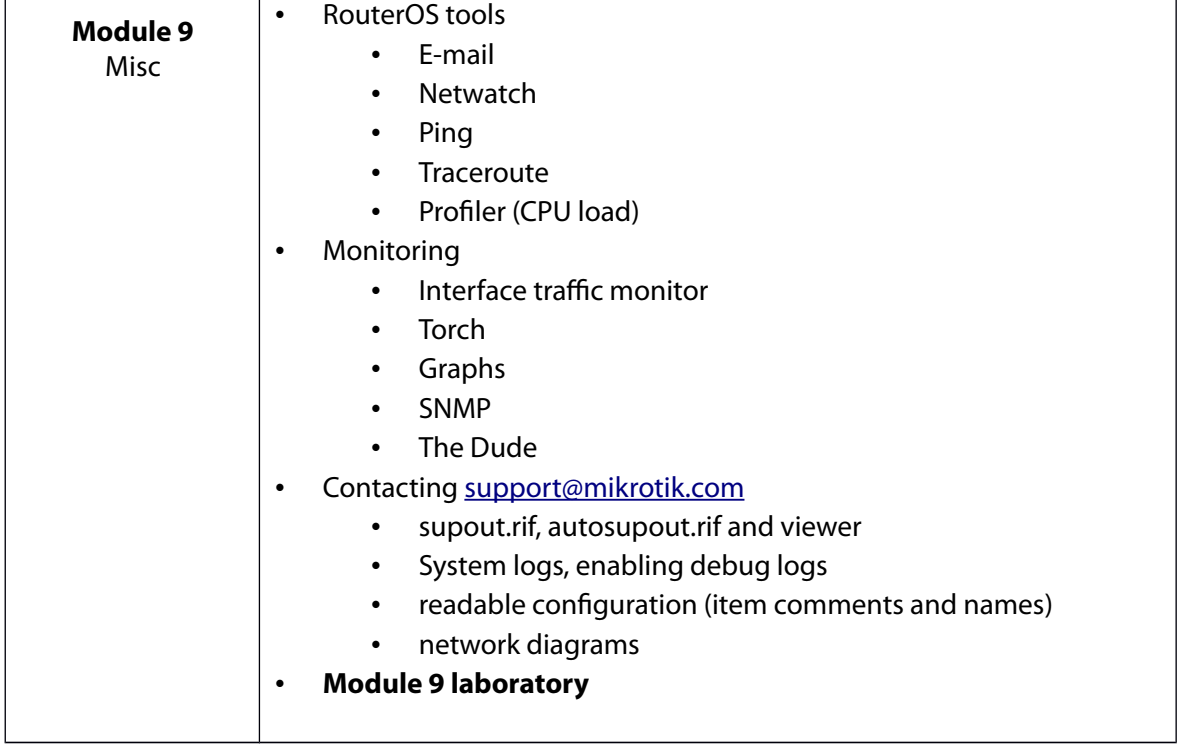